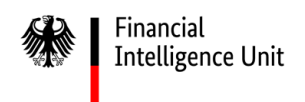

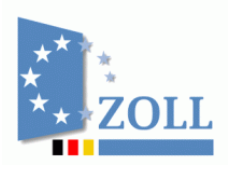

# **Hinweise zur Meldungsabgabe und Registrierung**

### **Inhaltsverzeichnis**

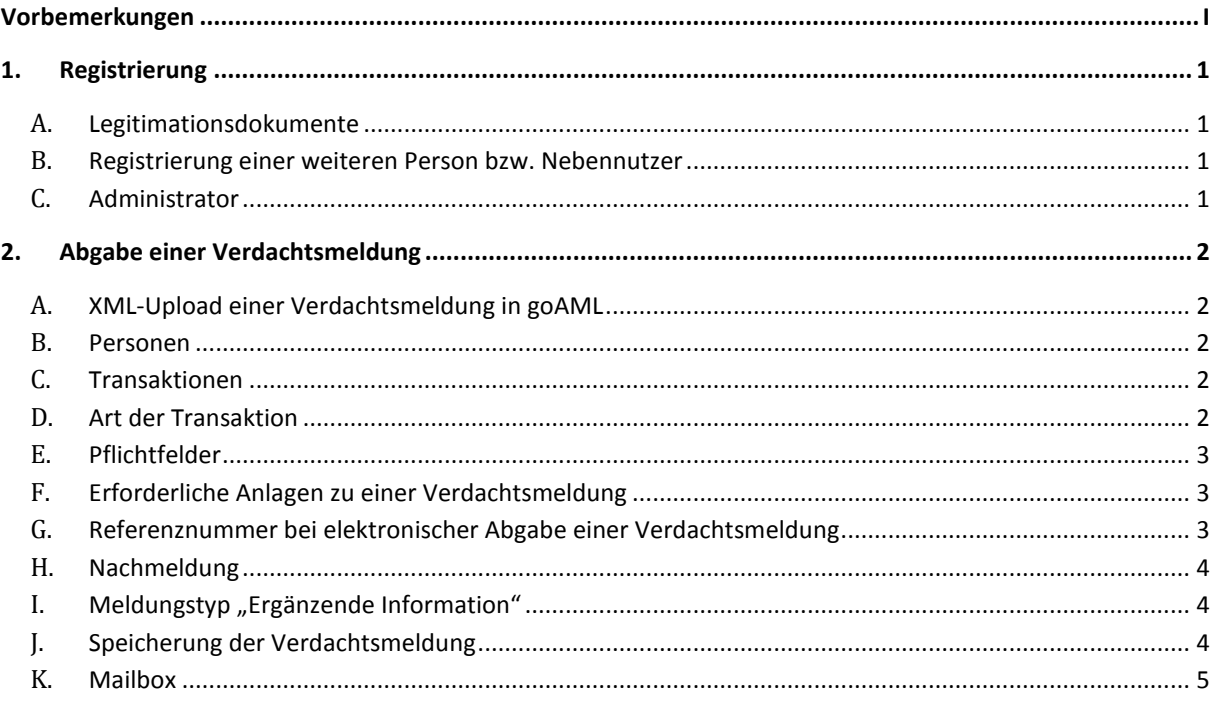

#### <span id="page-2-0"></span>**Vorbemerkungen**

In dieser kontinuierlich aktualisierten Übersicht werden Ihnen spezifische Informationen und Hinweise zur Registrierung sowie zur Abgabe von Verdachtsmeldungen in der Software "goAML" zur Verfügung gestellt. Gemeinsam mit den durch die Bundesanstalt für Finanzdienstleistungsaufsicht (BaFin) veröffentlichten Auslegungs- und Anwendungshinweisen zum Gesetz über das Aufspüren von Gewinnen aus schweren Straftaten (Geldwäschegesetz) bilden sie die Grundlage für ein effektives elektronisches Verdachtsmeldeverfahren gemäß § 43 GwG. Insoweit wird um entsprechende Beachtung gebeten.

Im Weiteren können grundsätzliche Hinweise und Hilfen zur Anwendung von "goAML" dem "Handbuch goAML Web Portal" entnommen werden.

[https://www.zoll.de/DE/Fachthemen/FIU/Software-goAML/software-goaml\\_node.html](https://www.zoll.de/DE/Fachthemen/FIU/Software-goAML/software-goaml_node.html)

Weitere Informationen rund um das Thema Geldwäsche finden Sie unter [www.fiu.bund.de,](http://www.fiu.bund.de/) insbesondere unter der Rubrik "Fragen und Antworten".

→ [https://www.zoll.de/DE/Fachthemen/FIU/Fragen-Antworten/fragen-antworten\\_node.html](https://www.zoll.de/DE/Fachthemen/FIU/Fragen-Antworten/fragen-antworten_node.html)

Die FIU nimmt Ihre Anregungen und Vorschläge zur Verbesserung des elektronischen Meldeverfahrens goAML gerne entgegen. Hierfür können Sie die in goAML integrierte Mailbox nutzen. Verbände, die als Interessenvertretung agieren, können entsprechende Vorschläge an [info.fiu@zoll.de](mailto:info.fiu@zoll.de) oder direkt über da[s Kontaktformular](https://www.zoll.de/DE/Kontakt/FIU/fiu_kontakt_node.html) [\(www.fiu.bund.de\)](http://www.fiu.bund.de/) senden. Ihre Vorschläge werden bei der FIU geprüft und für Anpassungen des Systems - soweit möglich - berücksichtigt.

Das Dokument einschließlich aller seiner Teile ist urheberrechtlich geschützt. Mit Ausnahme der Nutzung ausschließlich für interne Zwecke ist jede Verwertung und Vervielfältigung ohne ausdrückliche Zustimmung der FIU Deutschland unzulässig. Dies gilt medienunabhängig insbesondere für Wiedergaben, Kopien, Mikroverfilmung, Übersetzungen sowie die Speicherung und Verarbeitung in elektronischen Systemen.

## <span id="page-3-0"></span>**1. Registrierung**

<span id="page-3-3"></span><span id="page-3-2"></span><span id="page-3-1"></span>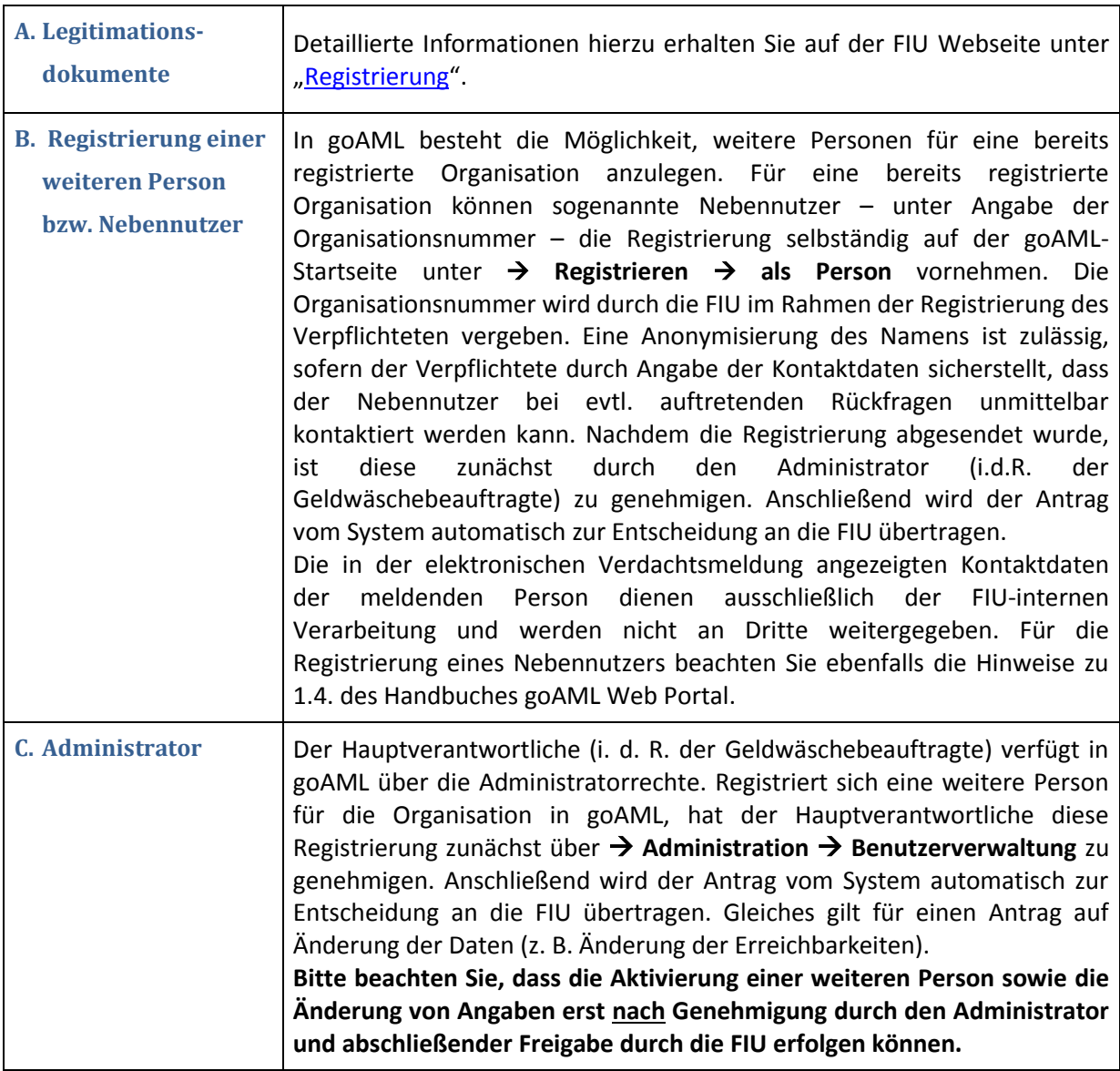

## <span id="page-4-0"></span>**2. Abgabe einer Verdachtsmeldung**

<span id="page-4-4"></span><span id="page-4-3"></span><span id="page-4-2"></span><span id="page-4-1"></span>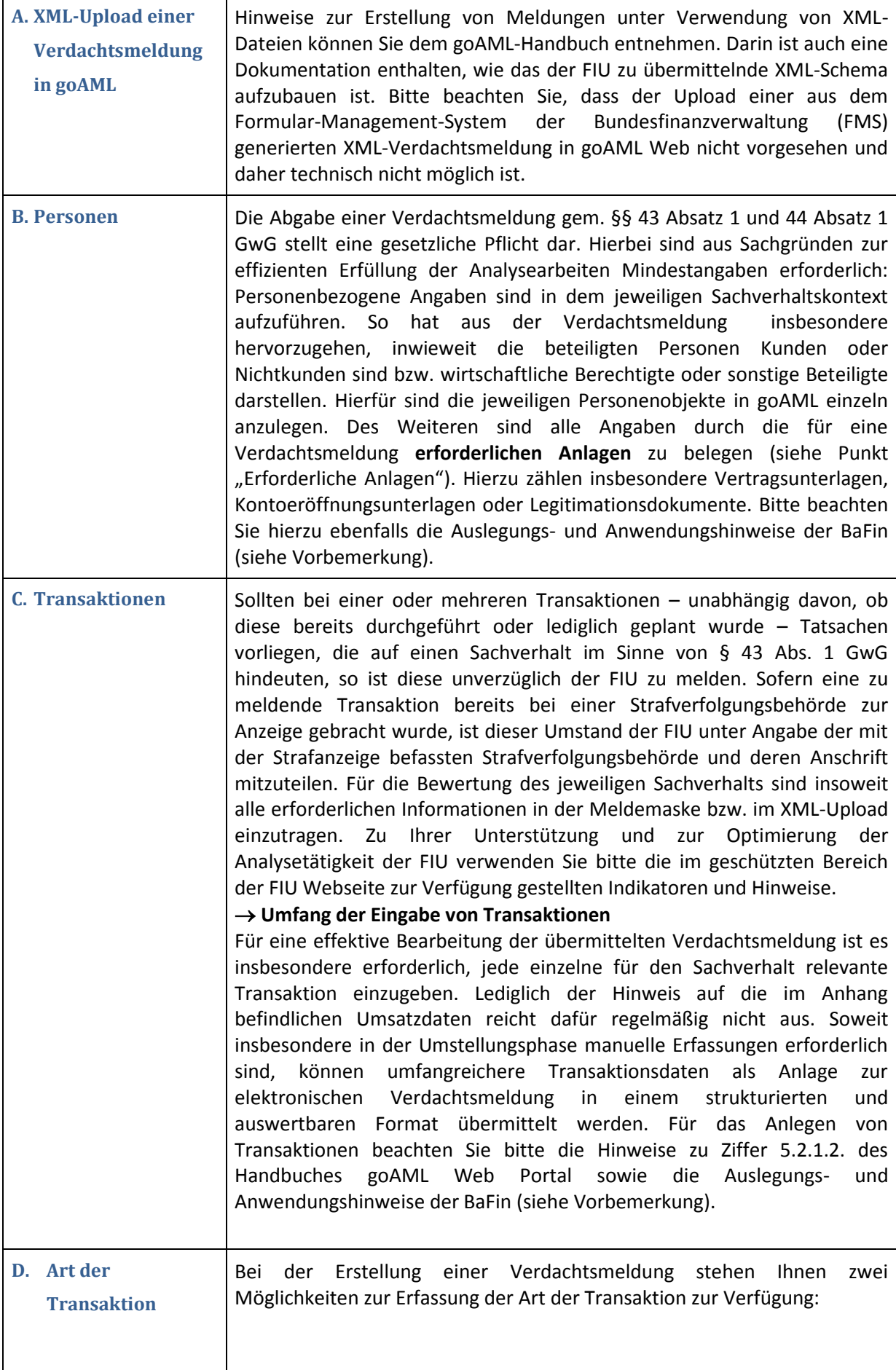

<span id="page-5-2"></span><span id="page-5-1"></span><span id="page-5-0"></span>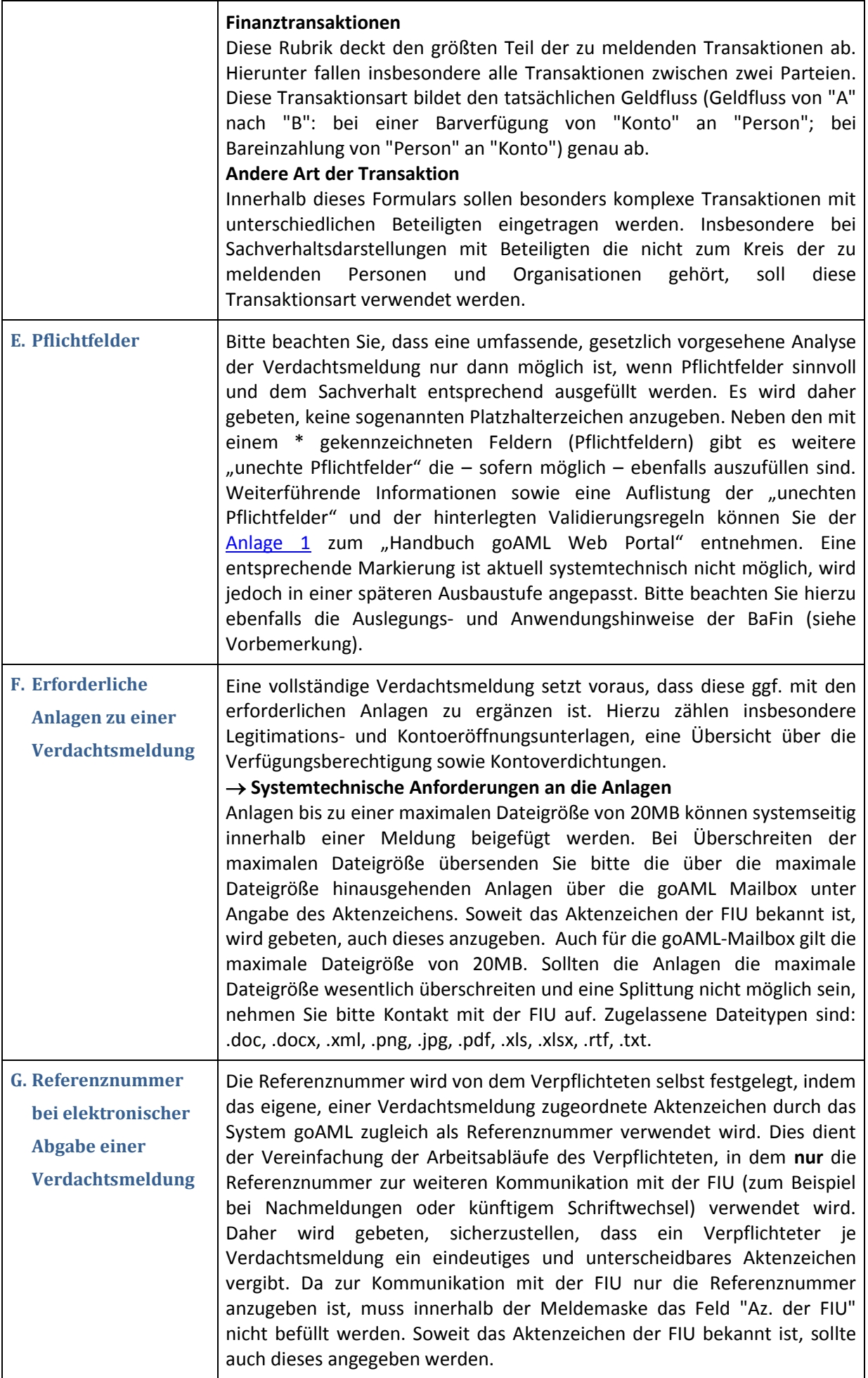

<span id="page-6-2"></span><span id="page-6-1"></span><span id="page-6-0"></span>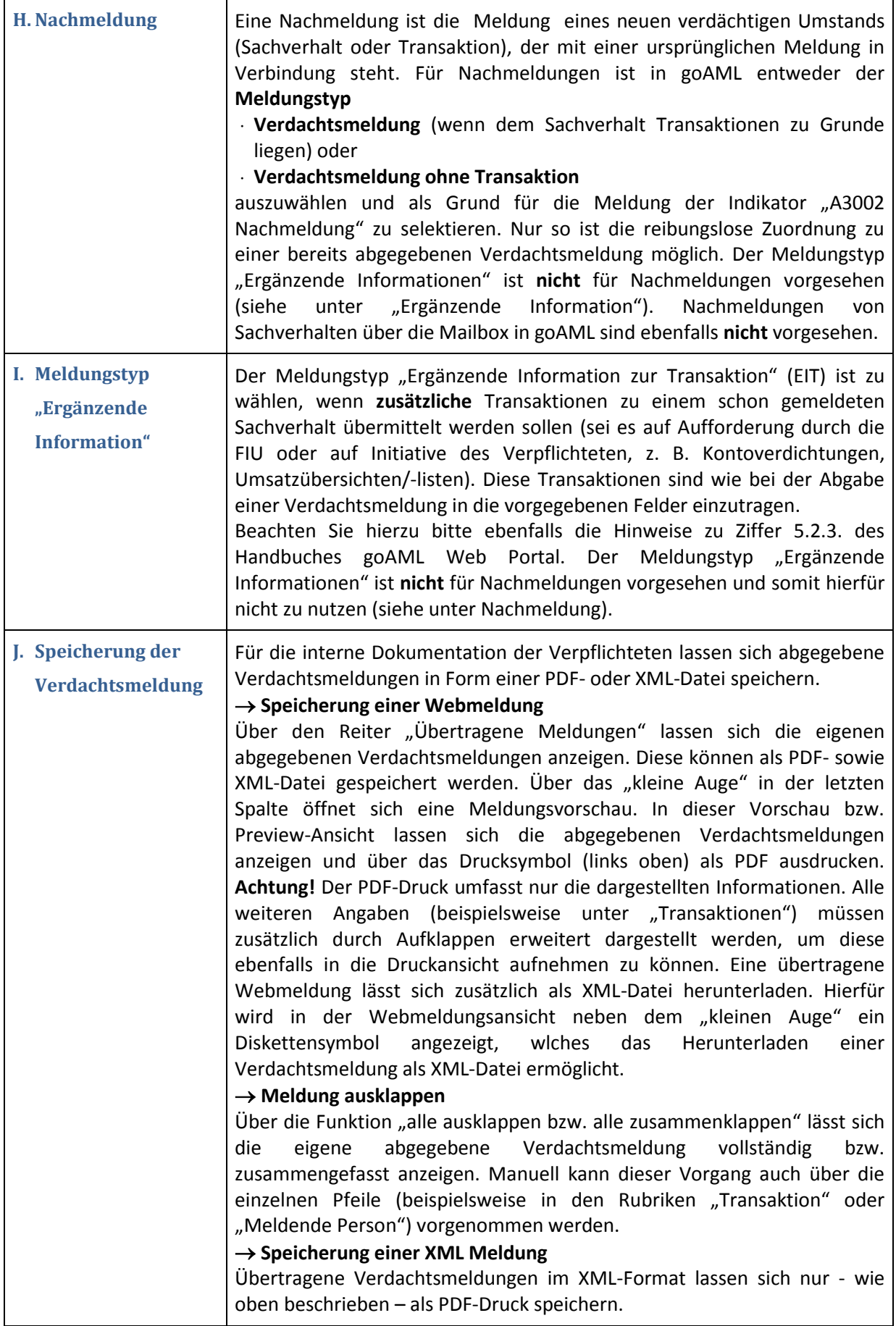

<span id="page-7-0"></span>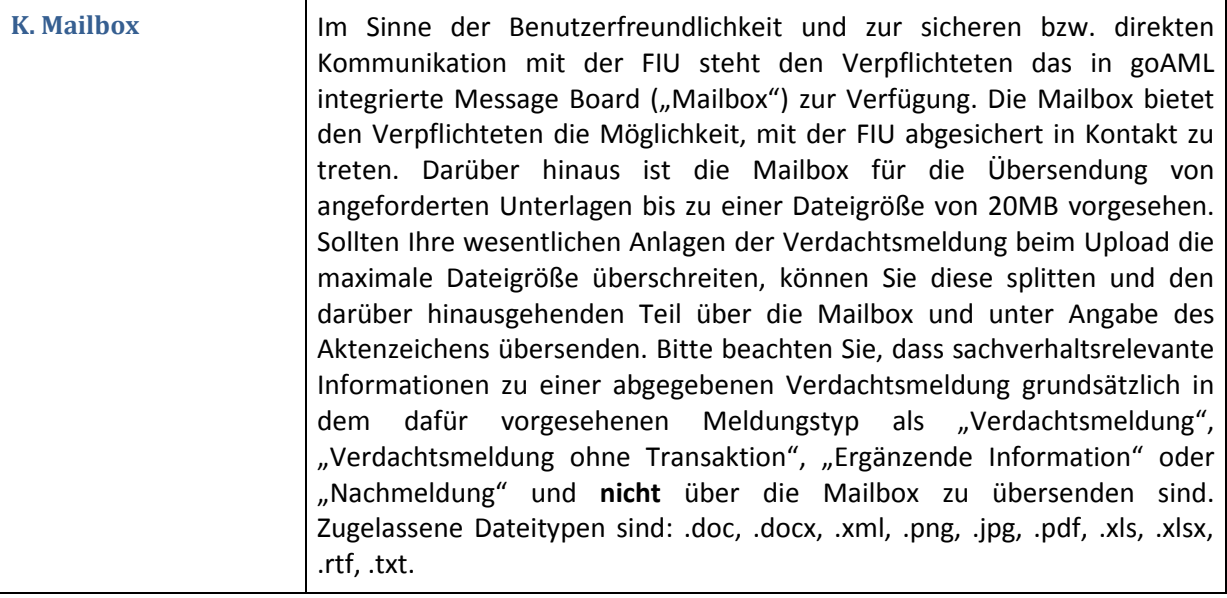